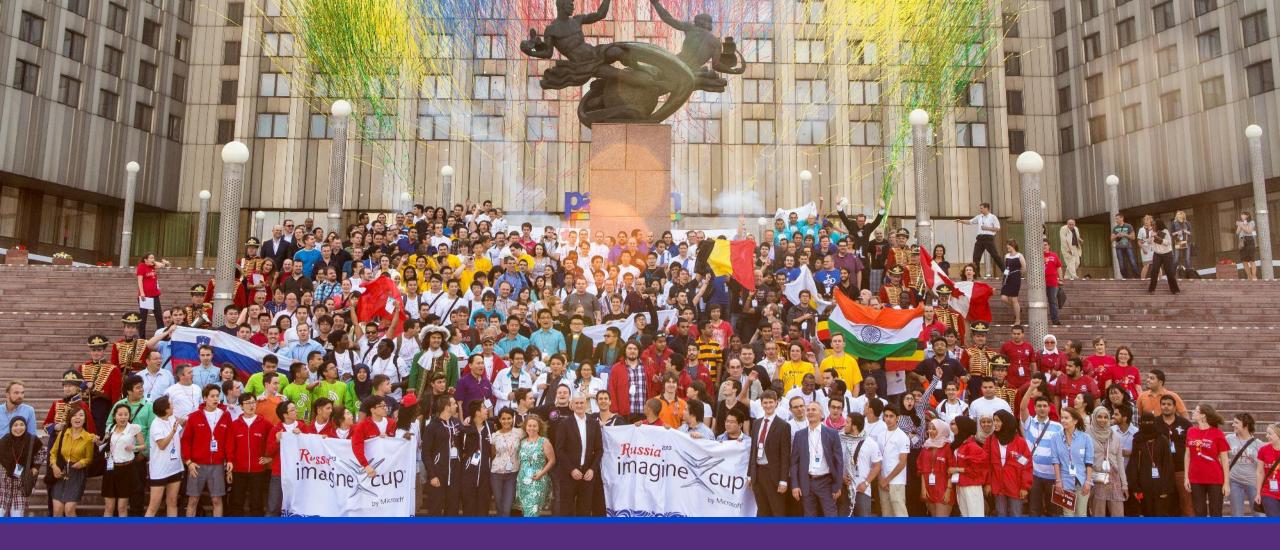

# Imagine Cup Tips & Tricks PRESENTED BY: YUGIE NUGRAHA

#### Key Points

1. Where to start?

2. How to create a perfect team?

3. How to find the right mentor?

4. How to plan and build the project?

5. How to create an impressive video?

6. What if I need some help?

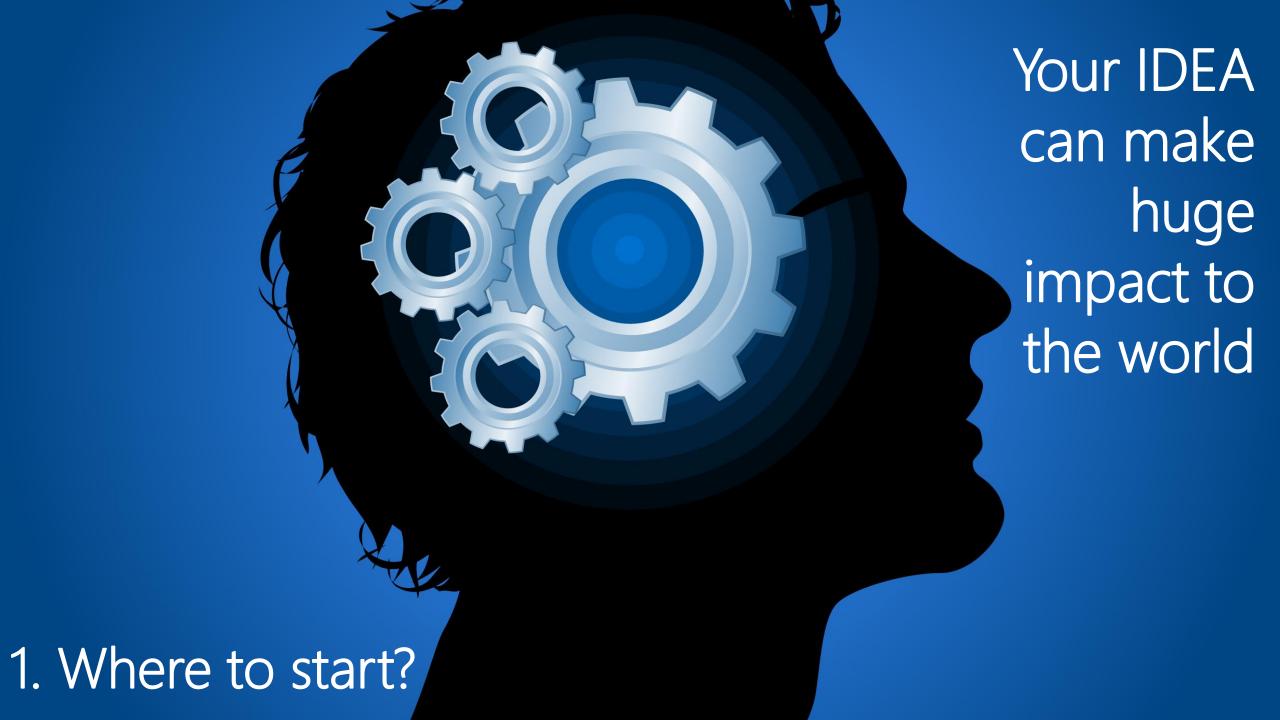

#### 2. How to create a good team?

Read the official rules of Imagine Cup 2014 You don't need 4 developers to build the project Multi-discipline background is recommended Find the subject matter expert Find the BEST presenter You can invite master degree students to join the team NOW you can have associate members

#### The **New** Associates for team

**Business Planning** Video Production Graphic Design User Experience Design Music & sound Design Testing & Quality Assurance Marketing & Social Media

### 3. How to find the right mentor

Educator

Imagine Cup winner or competitor

MVP

Community Leader

Related start up company

## 4. How to plan and build the project?

Read the official rules of Imagine Cup Competitions 2014 Focus on Judging criteria Explore the right target audiences / users Make a simple project testing Always think about the future development Think about the feasibility and business plan

#### 5. How to create an impressive video?

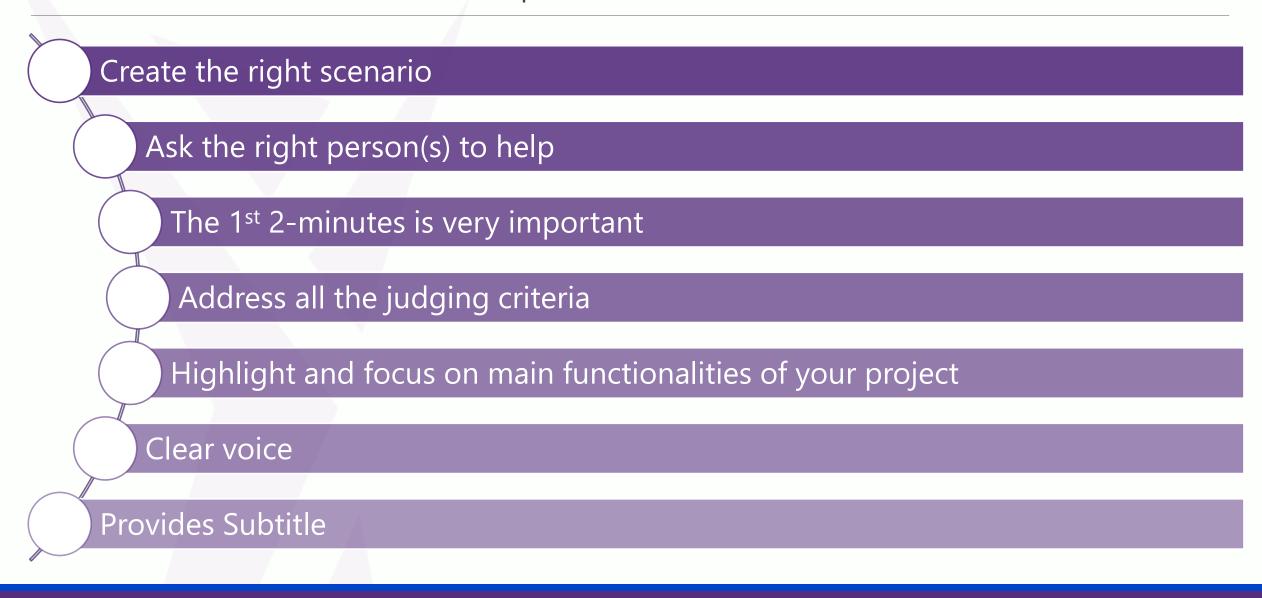

#### 6. What if i need some help?

MicrosoftVirtualAcademy.com MSDN.microsoft.com TechNet.microsoft.com ImagineCup.com/Blog

## Summary

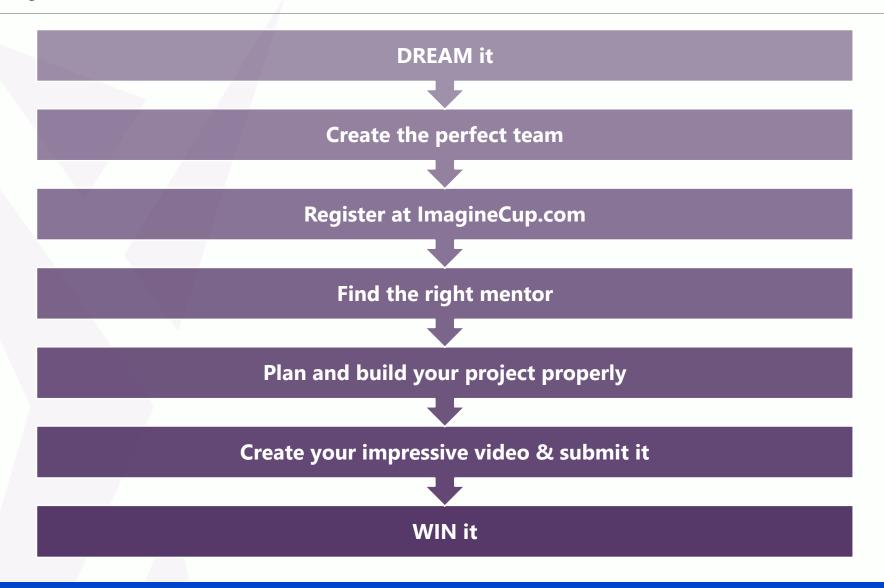

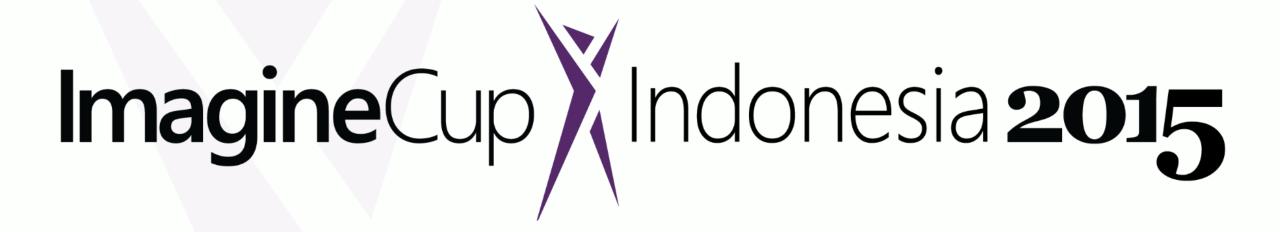

e: v-yugin@microsoft.com

t: @yugienugraha

Supported by:

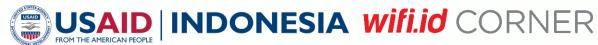